### "ПРОГРАММАЛОО" СЕРИЯСЫ

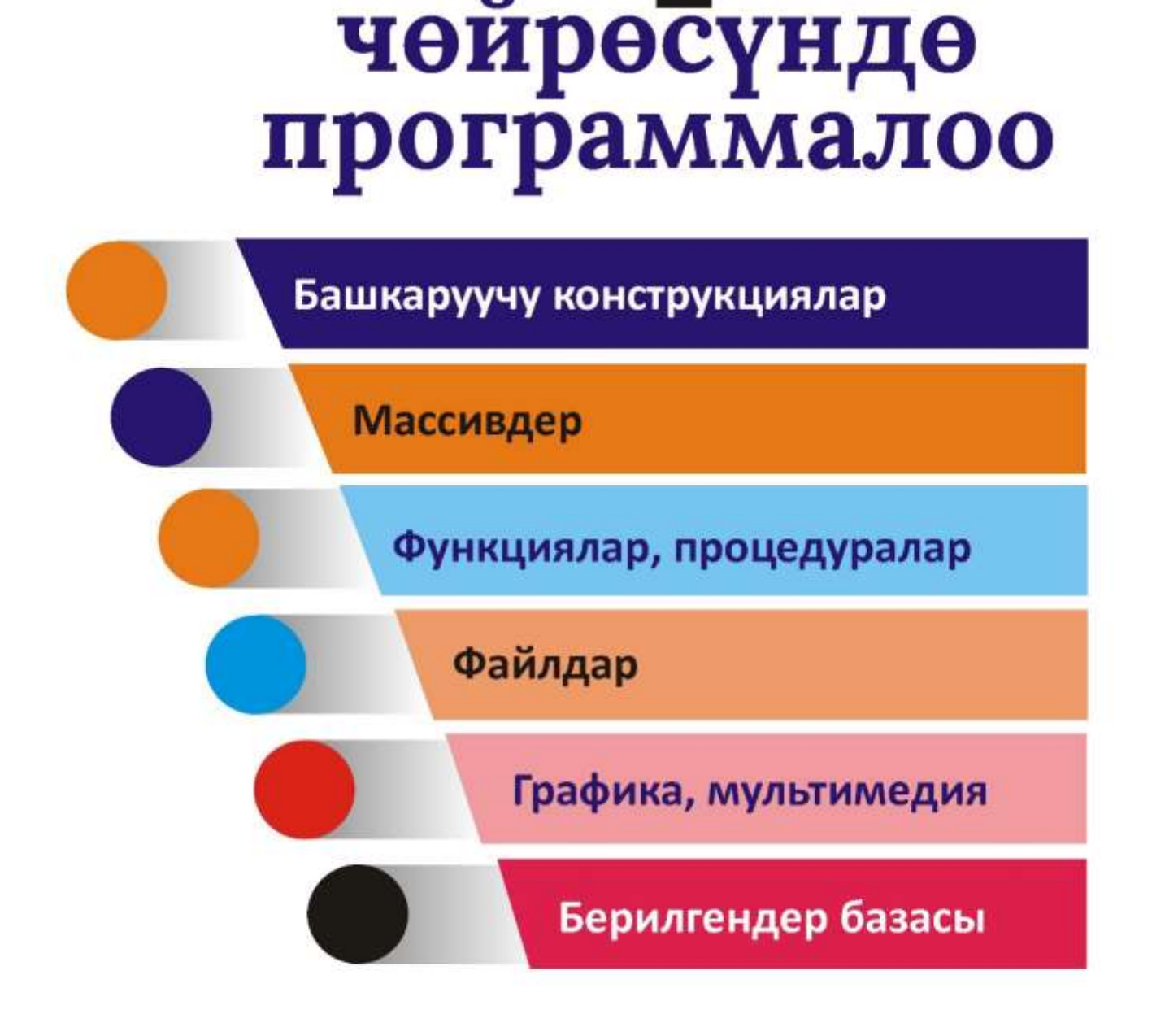

# А.СОПУЕВ, Н.К.АРКАБАЕВ

**Delphi** 

### **«ПРОГРАММАЛОО» сериясы**

### **А. Сопуев, Н.К. Аркабаев**

## **DELPHI ЧӨЙРӨСҮНДӨ ПРОГРАММАЛОО**

**Окуу колдонмо**

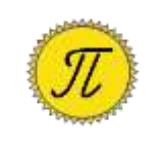

**Ош 2020**

Рецензенттер: физика-мат. илим. доктору, профессор Сатыбаев А.Ж. физика-мат. илим. кандидаты, доцент Арапбаев Р.Н.

#### **Сопуев А., Аркабаев Н.К. С 64 Delphi чөйрөсүндө программалоо. Окуу колдонмо. Ош: ОшМУ, «Билим», 2020. – 150 б.**

#### **ISBN 978-9967-18-565-4**

Окуу колдонмодо Delphi программалоо тилинде колдонмолорду түзүү технологиясы баяндалып, негизги көңүл объекттерге, объекттердин окуяларына, касиеттерине жана методдоруна, башкаруучу конструкцияларга, массивдерге, функцияларга жана процедураларга, файлдарга, графика жана мультимедиага, берилгендер базасына, объекткеориентирленген программалоого бөлүнгөн жана мисалдар келтирилген.

Колдонмо студенттер, окутуучулар жана колдонмолорду өз алдынча түзүүнү каалагандар үчүн арналат.

Ош мамлекеттик университетинин Окумуштуулар Кеңешинин чечими менен сунуш кылынды.

**С 2404090000-20 УДК 004.43**

**ББК 32.973-01**

**ISBN 978-9967-18-565-4** © Ош мамлекеттик университети, 2020

### **Мазмуну**

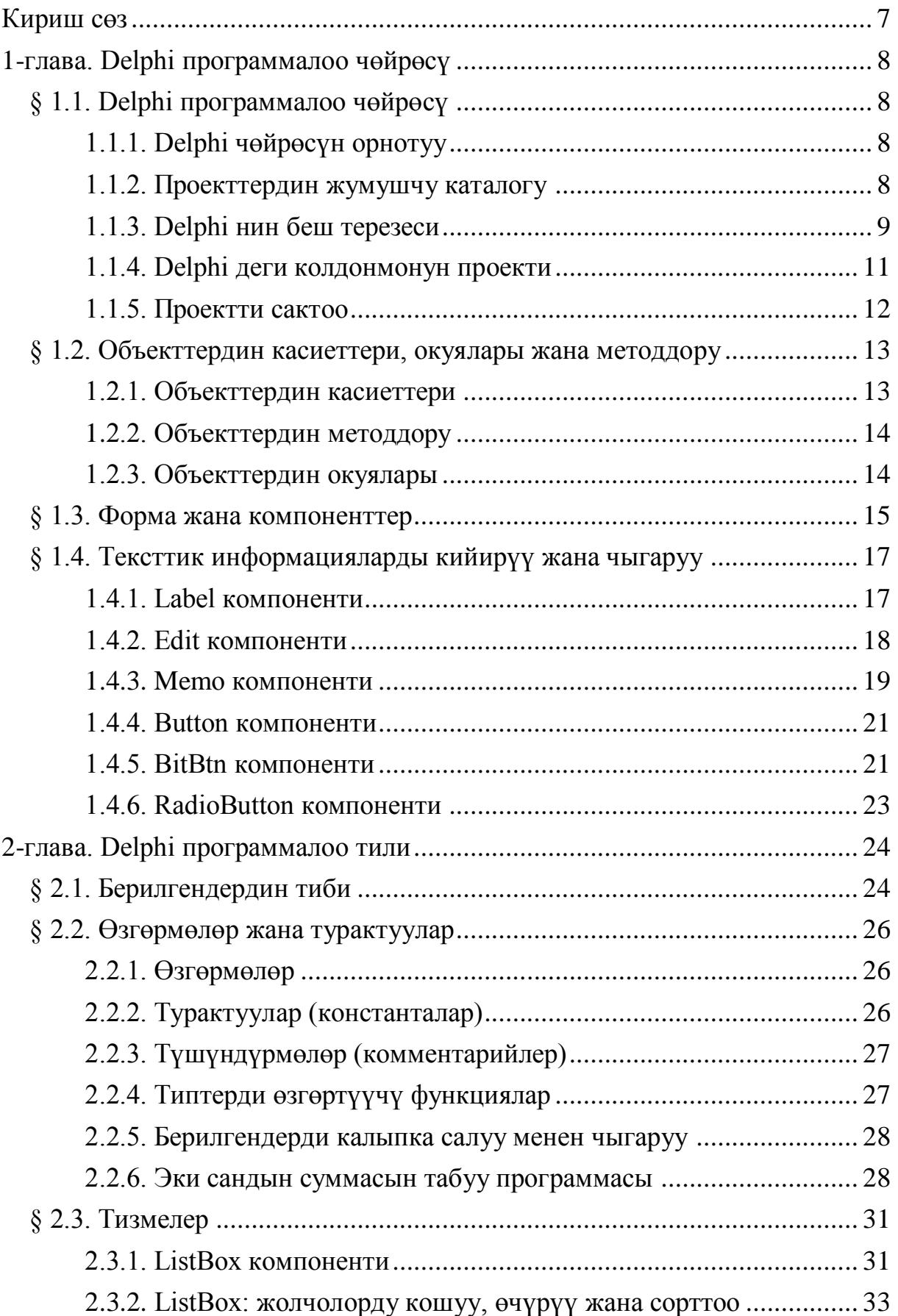

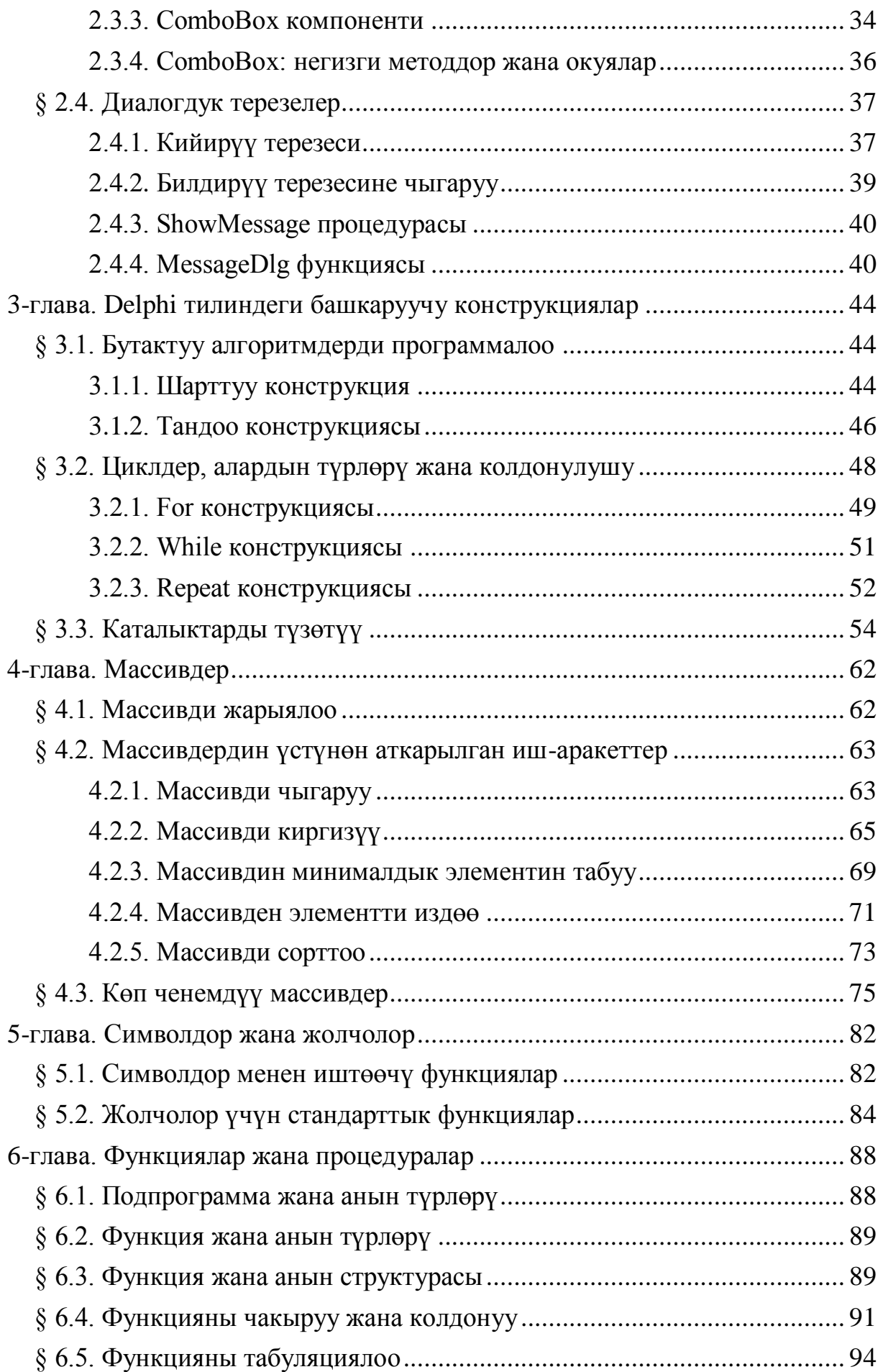

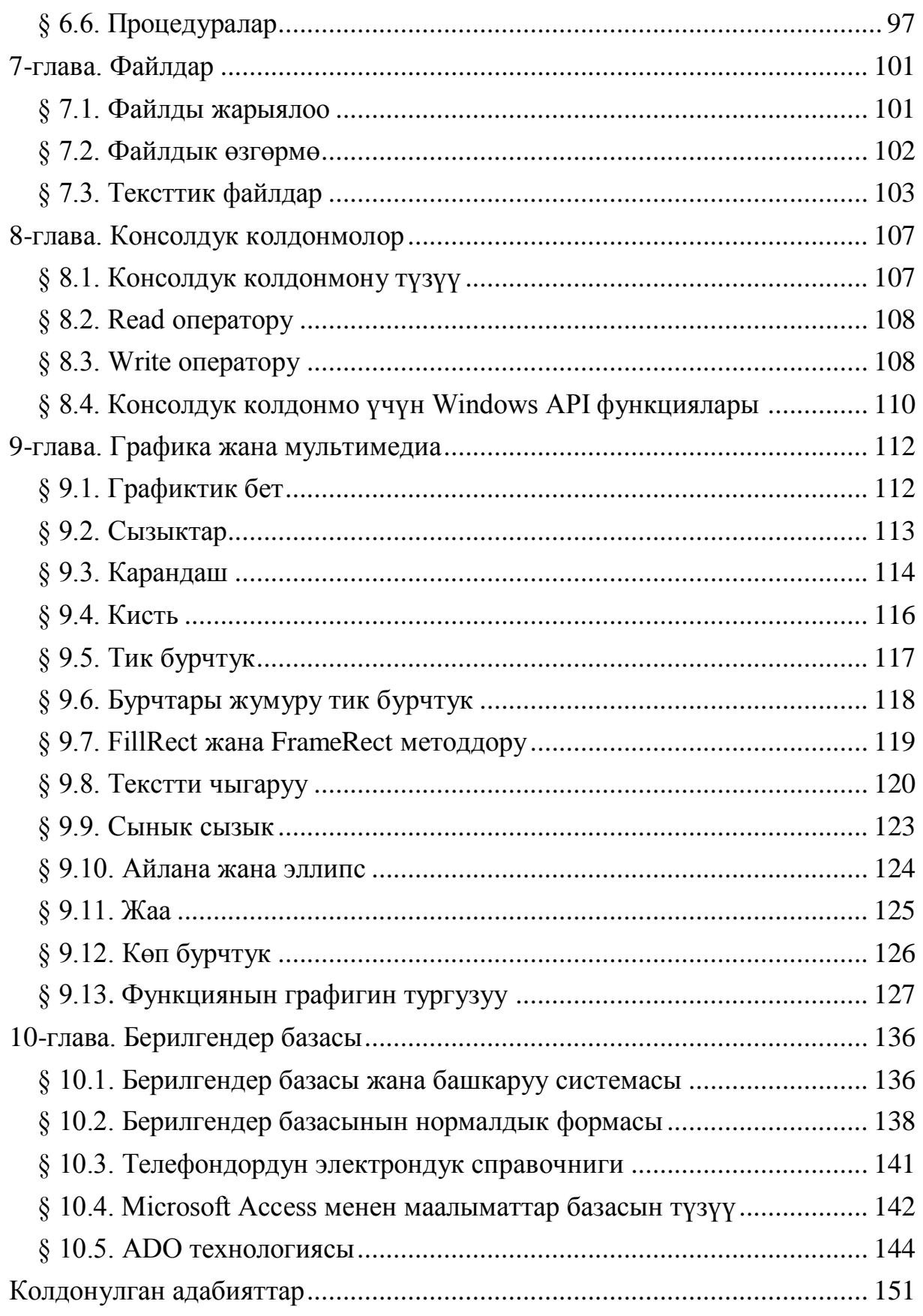

#### **Кириш сөз**

<span id="page-6-0"></span>Delphi (Дельфи) — бул объекттердин касиеттерин, окуяларын жана методдорун колдонуу менен визуалдуу түрдө колдонмолорду түзүүгө ылайыкташтырылган чөйрө болуп саналат.

Delphi чөйрөсүндө программалоо тили катары Object Pascal тили алынган жана анын 1-версиясы 1995-жылы 14-февралда Borland фирмасы тарабынан презентация кылынган. Кийинки версияларынын өнүгүү тарыхы төмөнкүдөй:

Delphi 1 (1995), Delphi 2 (1996), Delphi 3 (1997), Delphi 4 (1998), Delphi 5 (1999), Delphi 6 (2001), Delphi 7 (2002).

Delphi 8 (for .NET, 2003), Delphi 2005 (2004), Delphi 2006 (2005), Delphi 2007 (2007), Delphi 2009 (2008), Delphi 2010 (2009).

Delphi XE (2010), Delphi XE2 (2011), Delphi XE3 (2012), Delphi XE4 (2013), Delphi XE5 (2013), Delphi XE6 (2014), Delphi XE7 (2014), Delphi XE8 (2015), Delphi 10 Seattle (2015).

2006-жылы Borland фирмасынан CodeGear (Embarcadero) компаниясы бөлүнүп чыгат жана ал 2007-жылы вебколдонмолорду PHP программалоо тилинде түзүү үчүн Delphi for PHP пакетин чыгарган. Ошондой эле тармактык технологияларды колдонуу үчүн Delphi for .NET жана Delphi Prism (for .NET, 2008), Delphi Prism 2011 (for .NET) версиялары да чыгарылган.

Окутуу процессинде Delphi 7 версиясы көп колдонулат, анткени Delphi 7 де визуалдык проектирлөө технологиясын жана объекттердин касиеттерин, окуяларын жана методдорун жеңил жана тез өздөштүрүүгө болот, ошондой эле жөнөкөй программалардан баштап берилгендер базасы менен иштей ала турган профессионалдык программаларды түзсө болот.

Delphi 7 де программаларды түзүүнү үйрөнүп алгандан кийин Delphi нин башка версияларында иштеп кетүү анча деле кыйынчылыкты туудурбайт.

Колдонмодогу материалдарды окуп-үйрөнүү менен студент Delphi визуалдык чөйрөдөсүндө маселелерди объекттикориентирленген программалоо методдору менен чыгарууга, Windows-колдонмо түзүүгө, анын интерфейсин конструкциялоого, берилгендерди базага сактоо менен маселелерди чечүүнү автоматташтырууга жетишүүсү керек.

7